# **Machbarkeitsstudie für die Nutzung von 3D Rendering im Web**

## Implementierung eines Prototyp für die Auswahl von Veranstaltungsräumen mit React-Three-Fiber und React-

#### **Student**

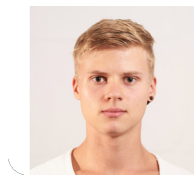

**Vladimir Brazhnik** 

### Einleitung: Das Repository

(https://github.com/4realDev/KKL-3D-Prototype) zeigt eine Machbarkeitsstudie der Nutzung von 3D Rendering im Web für die Auswahl und Konfiguration von Veranstaltungsräumen anhand des Beispiels "KKL Luzern". Für die Realisierung des interaktiven 3D Modelles von dem Gebäude und dessen konfigurierbaren Räumen wurden die Packages React-Three-Fiber und React-Drei verwendet. Beide Packages sind speziell für React entwickelt worden und bauen auf ThreeJS und der WebGL auf. Das 3D Modell wurde mit Hilfe der 3D-Computergrafik Software Blender entwickelt und reagiert in Echtzeit auf die Auswahl und Konfigurierung der Räume im 3D Modell oder auch in der Raumliste. Zusätzlich wurde mit MeshMaterials, deren color und opacity Werten gearbeitet, als auch eine fortgeschrittene Logik einer für jeden Raum individuelle Kamerafahrt entwickelt.

Ziel der Arbeit: Eines der wichtigsten Ziele des Prototyps ist die Verbesserung der Informationsbeschaffung und der Konfigurierung der Räume durch eine 3D Visualisierung des Gebäudes, der Räume und deren Konfigurationsmöglichkeiten in Echtzeit. Durch dieses visuelle Feedback wird den Nutzern ermöglicht, sich Informationen, wie die Grösse und Fläche eines Raumes, dessen Raumverteilung, Bestuhlungsarten und Equipment sowie deren Positionierung und Ausrichtung im Raum, besser vorstellen zu. Neben der visuellen Unterstützung wurden noch zusätzliche Interaktionen mit dem 3D Modell implementiert. Beispielsweise lassen sich die Räume im 3D Modell durch Anklicken auswählen, sodass diese im Modell durch Anpassung deren Farb- und Transparenzwerte, sowie durch eine Kamerafahrt im 3D Modell hervorgehoben werden und auch in der Raumliste des UI ausgewählt sind. Dadurch können Nutzern entweder durch die Interaktion mit der Raumliste einen Raum selektieren oder durch das direkte Anklicken eines 3D Raumes im Modell. Das ermöglicht den Nutzern die Auswahl von Räumen, welche sie optisch interessant findet, jedoch nicht genau wissen, wie die benannt sind. Zusätzlich zu den Klickinteraktionen und der Hervorhebung einzelner Räume, kann das 3D Modell rotiert werden, sodass das Gebäude, als auch die Räume aus unterschiedlichen Perspektiven gesehen werden können.

Fazit: Zusammenfassend wird durch die drei Usability-Tests mit anschliessenden Experten-Interviews deutlich, dass die die Nutzung von dem 3D Rendering im Web für die Auswahl von Veranstaltungsräumen als sehr praktisch und hilfreich empfunden wurde und dass die Probanden alle einen sehr hohen Mehrwert in der Visualisierung des 3D Modelles, dessen Räume und Konfigurationen sehen. Jedoch wird auch gleichzeitig deutlich, dass auch wenn die Visualisierung sehr intuitiv und hilfreich ist, die Interaktionen mit dem 3D Modell einige

Schwierigkeiten aufzeigen. Somit ist zu erwarten, dass Interaktionen mit 3D Elementen im Web für die meisten Nutzer nicht intuitiv sein werden und stets kommuniziert werden müssen. Gut implementierte 3D Visualisierungen hingegen, können selbsterklärend sein. Abhängig vom Use-Case und vom Mehrwert, welcher durch die Verwendung von 3D Rendering im Web entsteht, muss entschieden werden, ob sich die zusätzliche Komplexität rentiert.

Eigene Darstellung **Erste Seite der Web-Applikation (Desktop)**

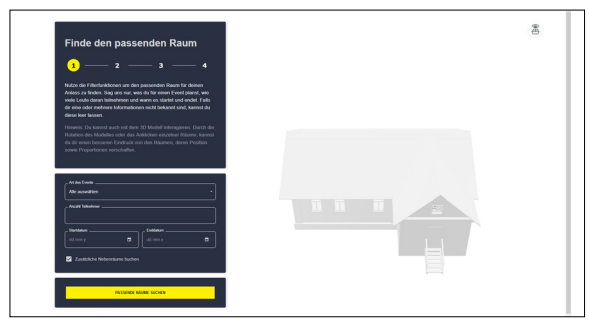

Eigene Darstellung **Unterschiedliche Viewports der Web-Applikation (Mobile, Tablet, Desktop)**

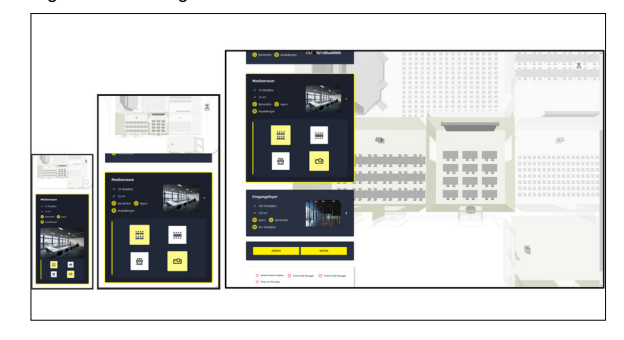

#### Eigene Darstellung **Logik hinter der Kamerführung**

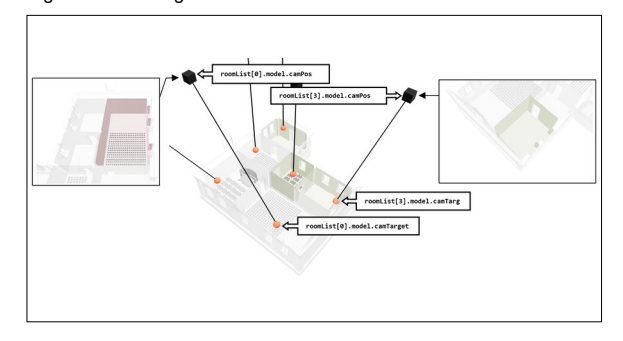

**Prof. Dr. Markus Stolze** Examinator

**Computer Science, Software and Systems Themengebiet** 

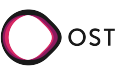